Espace pédagogique de l'académie de Poitiers > Site du collège Marguerite de Valois (Angoulême) > Direction > Informations diverses

<https://etab.ac-poitiers.fr/coll-m-valois-angouleme/spip.php?article812> - Auteur : M Barbarin

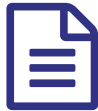

## Comment activer son compte Educonnect.

En pièce jointe, vous trouverez un tutoriel pour vous aider à activer un compte Educonnect.

B[educonnect\\_responsables\\_legaux\\_creation-utilisation\\_2023\\_clg](https://etab.ac-poitiers.fr/coll-m-valois-angouleme/sites/coll-m-valois-angouleme/IMG/pdf/educonnect_responsables_legaux_creation-utilisation_2023_clg.pdf) (PDF de 375.4 ko)

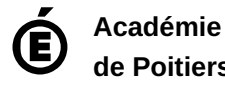

**de Poitiers** Avertissement : ce document est la reprise au format pdf d'un article proposé sur l'espace pédagogique de l'académie de Poitiers. Il ne peut en aucun cas être proposé au téléchargement ou à la consultation depuis un autre site.